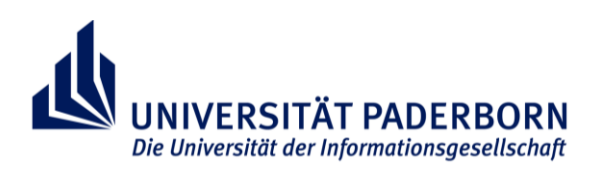

# **Anmeldung zur Bachelorarbeit in den Lehramtsstudiengängen an der UPB**

## **Zeitliche Planung der Bachelorarbeit hinsichtlich des passenden Übergangs in den M.Ed.**

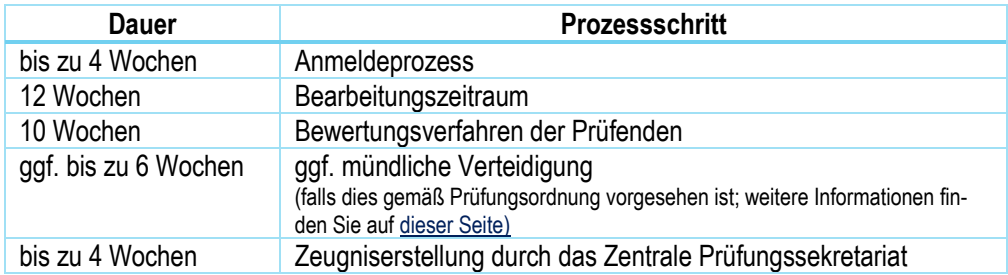

Um den Zeitpunkt der Anmeldung zu ermitteln, können Sie recht großzügig vom 31.03. (Übergang in den M.Ed. zum SoSe) bzw. 30.09. (Übergang in den M.Ed. zum WiSe) zurückrechnen.

# **Selbstständige Prüfung:**

#### **Nachweis fremdsprachlicher Kenntnisse**

- $\rightarrow$  Kenntnis zweier Fremdsprachen
	- Ausnahmen:
	- Beim Studium mindestens einer beruflichen Fachrichtung ist nur eine Fremdsprache nachzuweisen
	- Wer Deutsch nicht als Erstsprache erlernt und seine Hochschulzugangsberechtigung in deutscher Sprache erworben hat, muss nur eine weitere Fremdsprache nachweisen.
- $\rightarrow$  nachzuweisen im [Zentralen Prüfungssekretariat](https://www.uni-paderborn.de/zv/3-2/la/zustaendigkeiten-zps) (zps.la1@zv.upb.de)
- $\rightarrow$  i.d.R. durch Vorlage des Zeugnisses der Allgemeinen Hochschulreife

#### **Nachweis von mindestens 90 LP im gesamten Studiengang**

- $\rightarrow$  nachzuweisen durch abgeschlossene Module
- $\rightarrow$  einsehbar im Transcript of Records oder im Leistungskonto in PAUL
- $\rightarrow$  Informationen finden Sie auf [dieser Seite](https://plaz.uni-paderborn.de/lehrerbildung/lehramtsstudium-und-pruefungen/lehramtsstudium-bachelor-of-education/bachelor-of-education-fuer-die-lehraemter-g-hrsge-gyge-bk-mit-gleichwertigen-faechern-und-sp/pruefungsverfahren-bed-und-med/informationen-zur-bachelorarbeit/uebersicht-ueber-die-fuer-den-bereich-vorgesehenen-leistungspunkte)

## **Nachweis von mindestens 50% der zu erbringenden Leistungspunkte in dem Bereich, in dem die Bachelorarbeit angefertigt wird**

- $\rightarrow$  nachzuweisen durch abgeschlossene Module
- → einsehbar im Transcript of Records oder im Leistungskonto in PAUL
- $\rightarrow$  Informationen finden Sie auf [dieser Seite](https://plaz.uni-paderborn.de/lehrerbildung/lehramtsstudium-und-pruefungen/lehramtsstudium-bachelor-of-education/bachelor-of-education-fuer-die-lehraemter-g-hrsge-gyge-bk-mit-gleichwertigen-faechern-und-sp/pruefungsverfahren-bed-und-med/informationen-zur-bachelorarbeit/uebersicht-ueber-die-fuer-den-bereich-vorgesehenen-leistungspunkte)

#### **Ggf. Nachweis weiterer fachspezifischer fremdsprachlicher Kenntnisse**

- → Lehramt GyGe: In den Fächern Geschichte, Philosophie, Katholische Religionslehre und Evangelische Religionslehre sind zusätzliche fremdsprachliche Kenntnisse nachzuweisen
- → siehe §34 der Besonderen Bestimmungen der jeweiligen Fächer
- $\rightarrow$  Informationen finden Sie auf [dieser Seite](https://plaz.uni-paderborn.de/lehrerbildung/lehramtsstudium-und-pruefungen/lehramtsstudium-bachelor-of-education/bachelor-of-education-fuer-die-lehraemter-g-hrsge-gyge-bk-mit-gleichwertigen-faechern-und-sp/pruefungsverfahren-bed-und-med/informationen-zur-bachelorarbeit/uebersicht-ueber-sonstige-in-den-besonderen-bestimmungen-vorgesehenen-voraussetzungen)

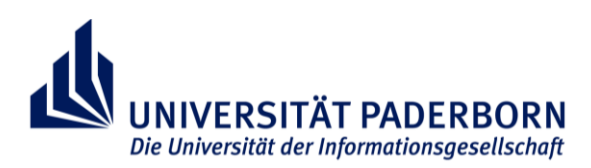

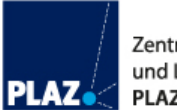

## **Weitere Schritte:**

- **Online-Antrag auf Zulassung zur Bachelorarbeit in PAUL** → *Studium > Anträge > ZPS: Zulassung zur Bachelorarbeit*
- **Prüfung des Antrages durch das ZPS**
	- → Wenn die Prüfung positiv ausfällt, ist der *ZPS\_Zulassungsantrag\_Abschlussarbeit\_LA* zu finden unter *Meine Daten > Bescheinigungen*
- **Herunterladen und Unterschreiben des Zulassungsantrages durch den\*die Studierende\*n**
- **Vorlage des Zulassungsantrages bei dem\*der Erstprüfer\*in**
	- $\rightarrow$  Eintrag bzw. Bestätigung vom Thema und Beginn des Bearbeitungszeitraumes mit Unterschrift und Datum durch den\*die Erstprüfer\*in
- **Bestätigung der Bereitschaft des\*der Zweitprüfer\*in** → entweder durch den\*die Zweitprüfer\*in selbst oder durch den\*die Erstprüfer\*in

### **Einreichen des vollständig ausgefüllten Antrages im ZPS**

- $\rightarrow$  Einreichung per E-Mail oder per Einwurf in den Briefkasten auf C2
- → **vor dem Beginn des Bearbeitungszeitraumes!**
- **Schriftliche Benachrichtigung in PAUL durch das ZPS**
	- $\rightarrow$  nach positiver Prüfung
	- $\rightarrow$  Mitteilung des Themas sowie des genauen Abgabedatums

**Die Anfertigung der Arbeit ist offiziell genehmigt und kann begonnen werden.**

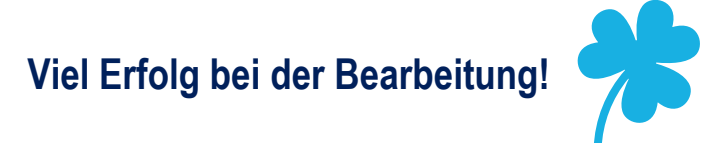